## HAHTOLA\_CTCL\_CUTANEOUS

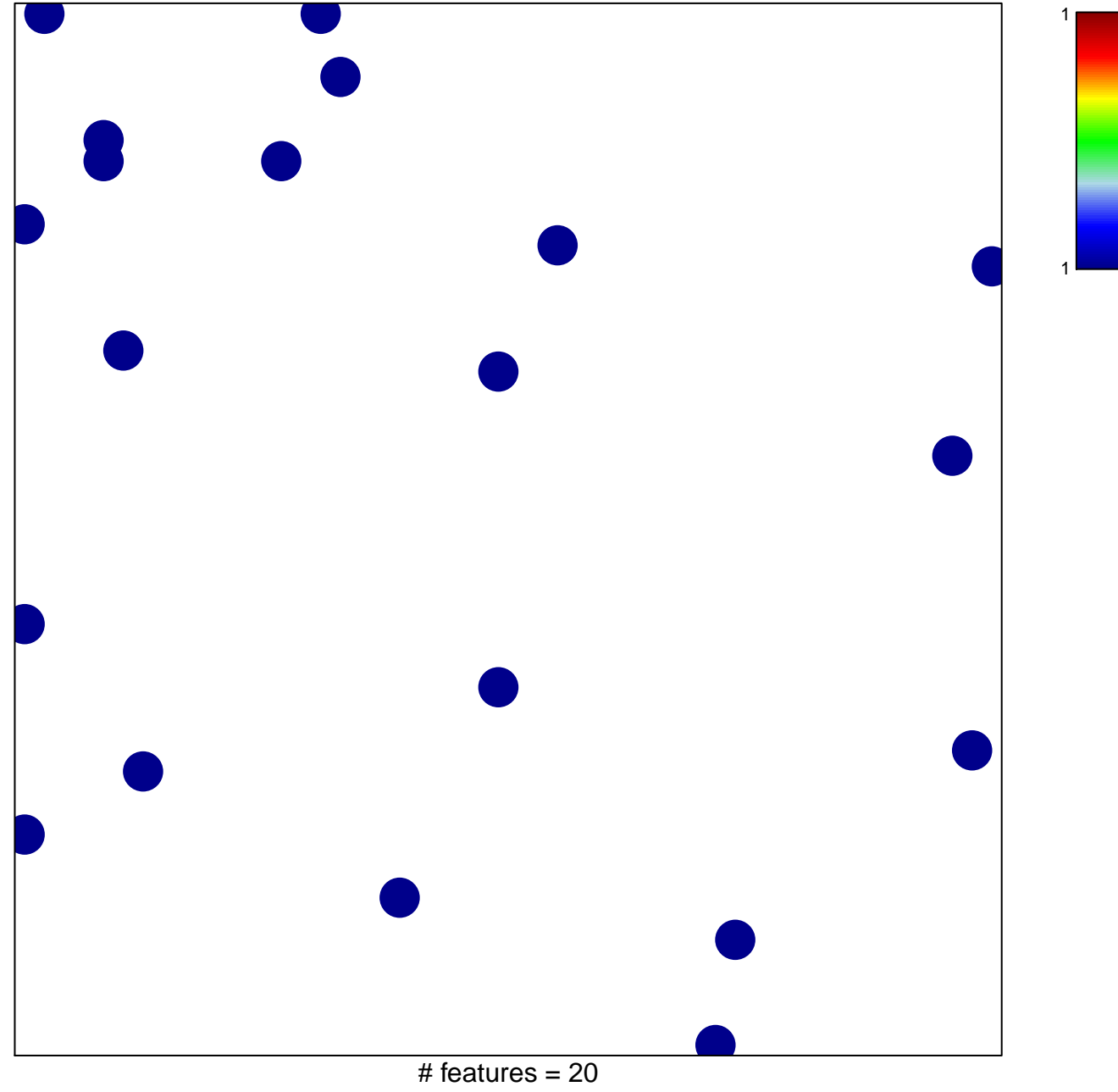

chi-square  $p = 0.85$ 

## **HAHTOLA\_CTCL\_CUTANEOUS**

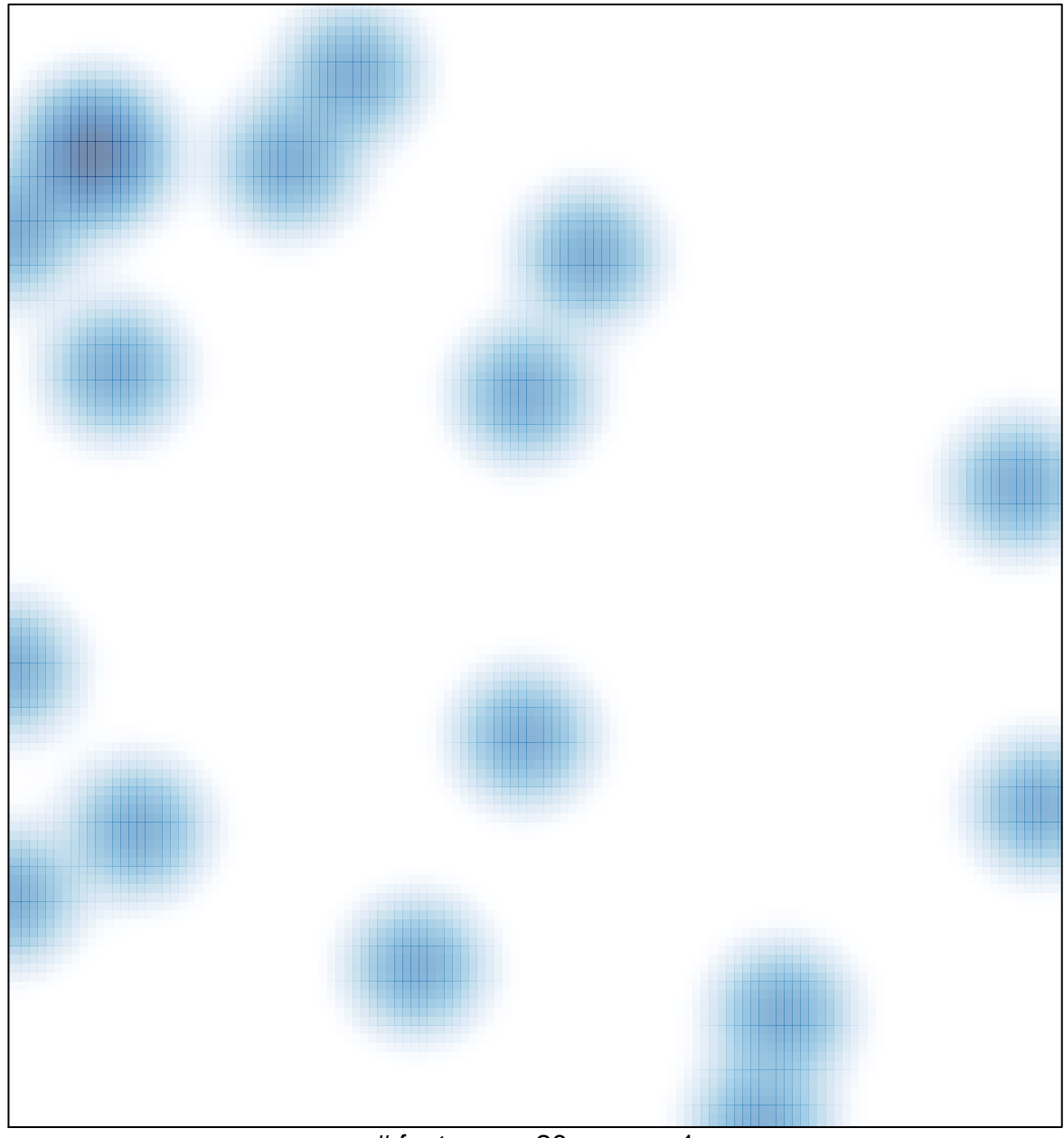

# features =  $20$ , max =  $1$